# **ARMv8-A A64 ISA Overview**

**presented by**

### **Matteo Franchin**

**<matteo.franchin@arm.com>**

The Architecture for the Digital World®

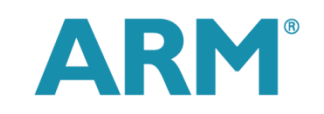

1 **64-bit Android on ARM, Campus London, September 2015** 

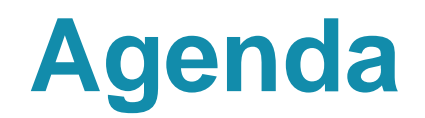

### $\blacksquare$  Introduction

**Registers** 

Loads and stores

Data processing and control flow

Scalar floating-point and SIMD

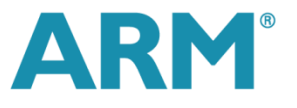

## **Motivation**

### **My aim:**

- Tell you more about A64, an instruction set which is going to be **widespread in the mobile market**.
- Help you to **write A64 code**, in case you need hand written assembly code.
- **Help you to read A64 code**, to keep an eye on what your compilers do
- **Reading A64 code also helps when debugging** your native code.
- Tell you what is new in A64 and why you may want to **recompile your app** for 64-bit.

## **Introduction**

### **This is a general introduction to the A64 instruction set**

- But does not cover all available instructions
- Does not detail all forms, options, and restrictions for each instruction

### **For more information, see the following on [infocenter.arm.com:](http://infocenter.arm.com/)**

- ARMv8-A Architecture Reference Manual. Document number: **DDI 0487**
- ARM® Compiler 6 armasm Reference Guide. Document number: **DUI 0802**
	- **Has an A-Z listing of all available instructions and can be easier to digest than the ARMv8-A Architecture Reference Manual 4.**
- ARM Architecture Procedure Call Standard for 64-bit (AAPCS64). Document number **IHI 0055B**
	- How registers are used by compilers, how arguments are passed, etc.
- **For presentations on 64-bit Android on ARM see:**
	- [LCU14-504: Taming ARMv8 NEON: from theory to benchmark results –](http://www.youtube.com/watch?v=ixuDntaSnHI) [YouTube:](http://www.youtube.com/watch?v=ixuDntaSnHI) Using NEON™ in native code
	- **HKG15-300: Art's Quick Compiler: An unofficial overview [YouTube](https://www.youtube.com/watch?v=iho-e7EPHk0)**: A64 support in the Android Java runtime
	- **[LCU14-100: Dalvik](http://www.youtube.com/watch?v=dR0FbB4uJC0) [is Dead, Long Live Dalvik! OR Tuning ART –](http://www.youtube.com/watch?v=dR0FbB4uJC0) [YouTube](http://www.youtube.com/watch?v=dR0FbB4uJC0): Porting Android to 64-bit ARM**
	- **[More Presentations on Porting to 64-bit](http://community.arm.com/groups/android-community/blog/2014/12/03/more-presentations-on-porting-to-64-bit)**

# **Instruction sets in ARMv8**

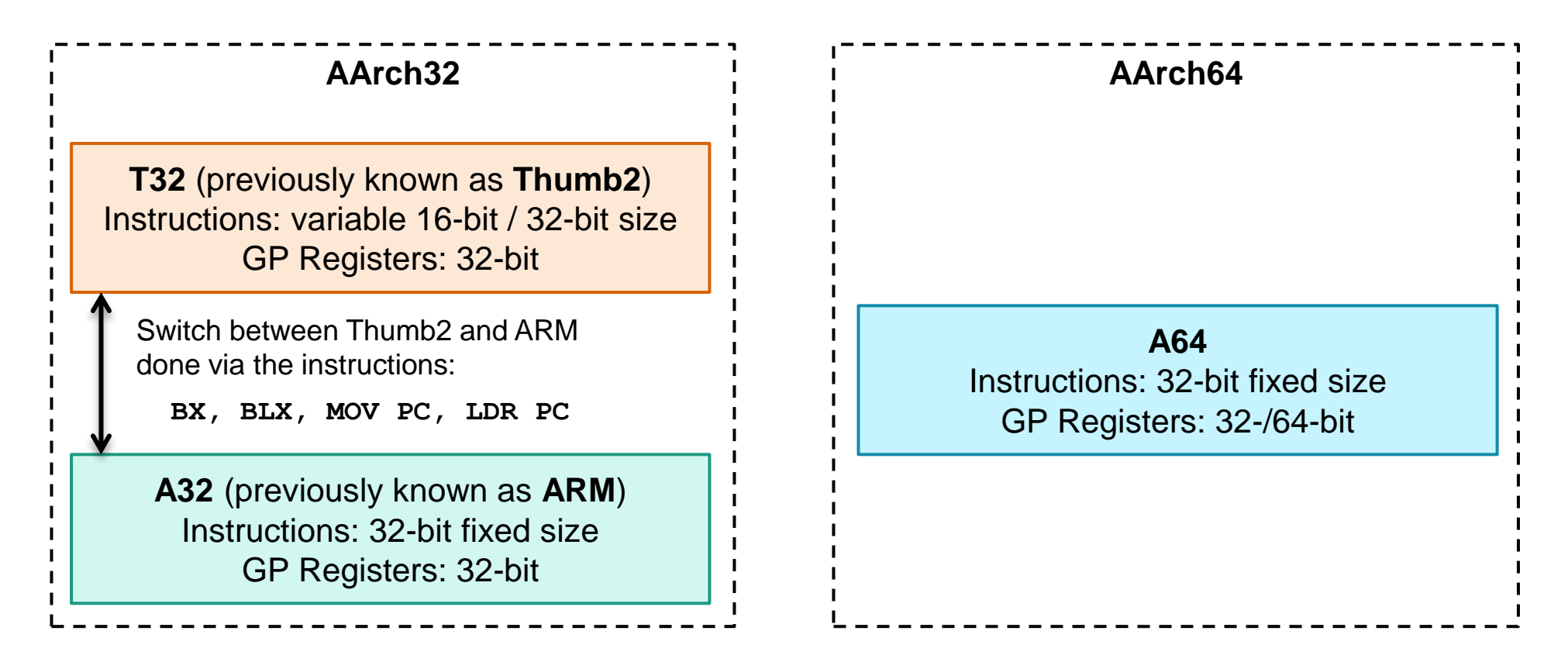

- **An application may mix A32 and T32 code, but not 32-bit and 64-bit code**
- AArch64 offers more general purpose (GP) registers than AArch32: 31 rather than 15
- All GP registers can store up to 64 bits: one int64\_t integer requires 1 register rather than 2.
- Single process can use more than 4 GB of RAM: 64-bit virtual address space.

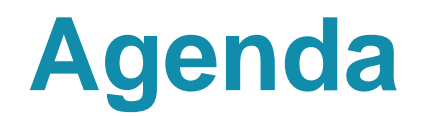

Introduction

### **Registers**

Loads and stores

Data processing and control flow

Scalar floating-point and SIMD

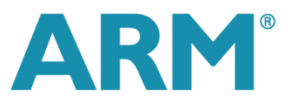

# **General purpose and dedicated registers**

31 general purpose + 2 dedicated registers, each 64-bit wide

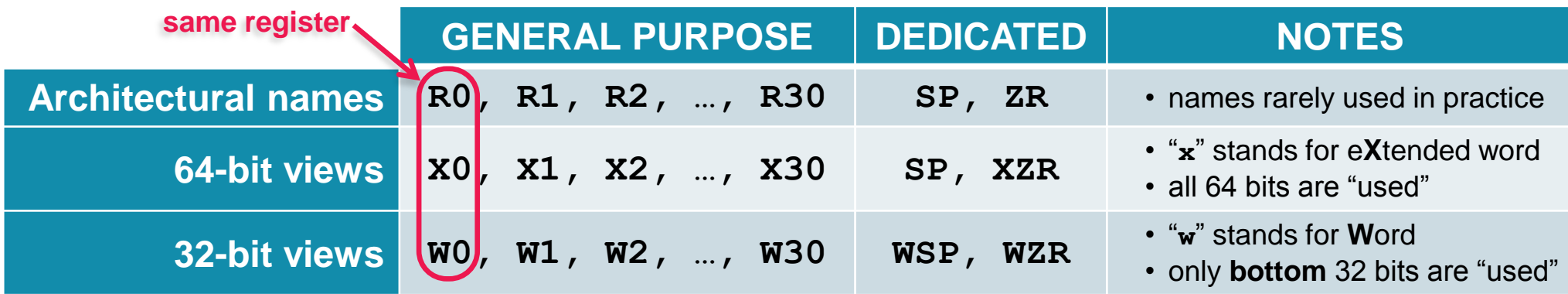

Example: add two registers

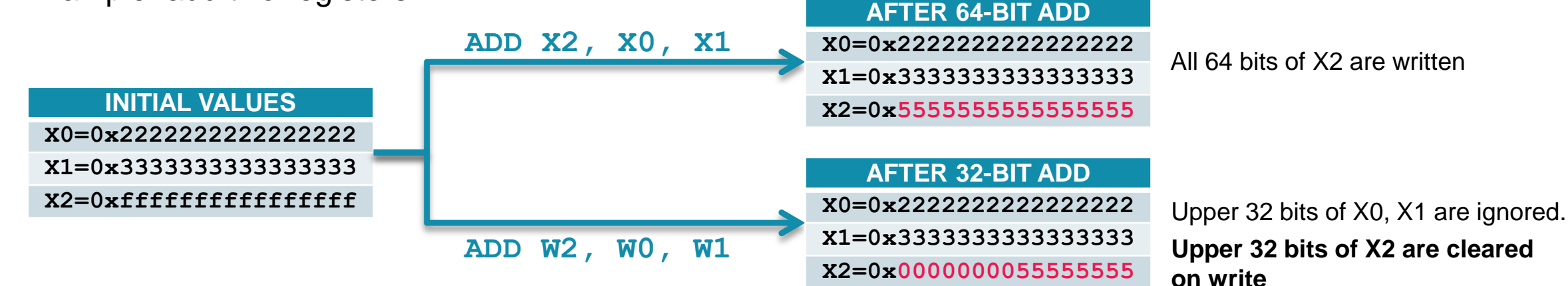

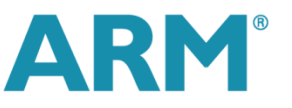

# **Special dedicated registers**

### **2 dedicated registers:**

- **sp**, the stack pointer register: holds pointer to bottom of the stack
	- **Permedial register to access the stack**
	- **n** must be 16-bytes aligned

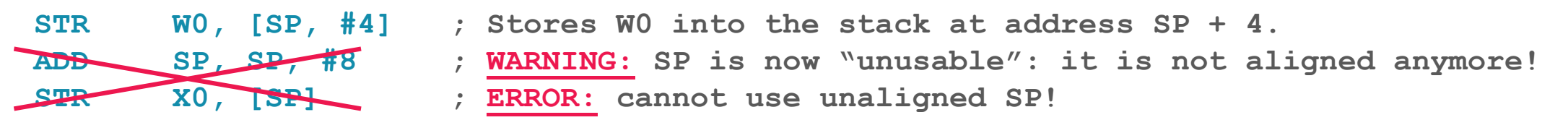

- **zr:** the zero register
	- when used as source register it always returns the integer value zero.

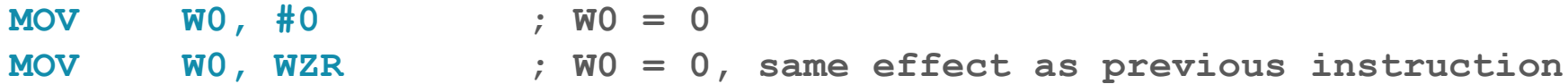

when used as a destination register it discards the value

**SUBS WZR, W10, W11 ; Does W10 – W11, set the flags and discard the result CMP W10, W11 ; Compare two numbers: CMP is an alias for the SUBS above**

Two ways of writing the same instruction

# **Scalar FP and SIMD registers**

- **Separate set of 32 registers, each 128-bit wide**
	- Architecturally named **V0 V31**
	- **Used by scalar floating-point and SIMD instructions**
- **The instruction syntax uses qualified register names**
	- **Bn** for byte, **Hn** for half-word, **Sn** for single-word, **Dn** for double-word, **Qn** for quad-word

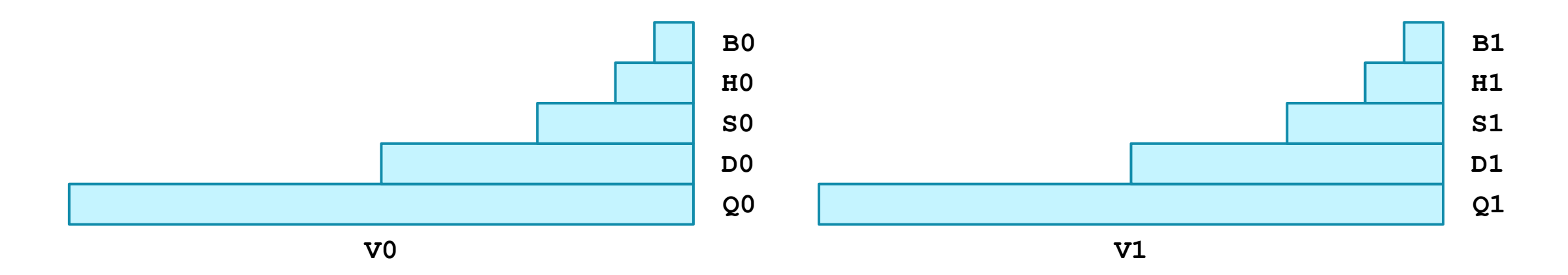

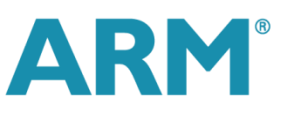

# **System registers**

- **System registers define the processor context** 
	- **Controls the behavior of the processor**
- **System registers are suffixed with "\_ELx", for example SCTLR\_EL1**
	- Suffix defines the lowest exception level that can access that system register
- **MRS**
	- Read a system register
- **MSR** 
	- Set a system register

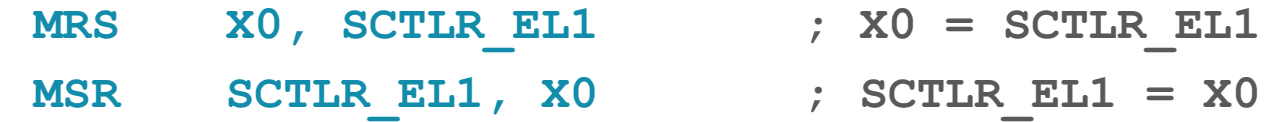

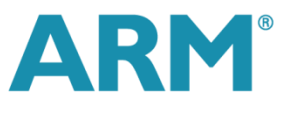

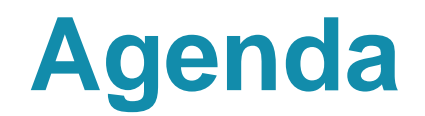

Introduction

Registers

### **Loads and stores**

Data processing and control flow

Scalar floating-point and SIMD

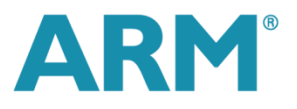

# **Register load/store**

- **LDR**
	- **Load data from an address into a register**
- **STR**
	- Store data from a register to an address
		- LDR X0,  $\langle \text{addr} \rangle$  ; Load from  $\langle \text{addr} \rangle$  into X0 STR X0, <addr> **;** Store contents of X0 to <addr>
- **By default, the size of the load/store is determined by the source/destination register name**
	- **Xn** will load/store 64 bits, **Wn** will load/store 32 bits
	- **Instruction can be suffixed to force a smaller load/store size** 
		- **'B'** for byte, **'H'** for half-word, **'W'** for word
		- Result will be zero-extended by default, combine with the **'S'** suffix for sign-extension
			- LDRSB X0, <addr>  $\rightarrow$  ; Load byte from <addr> into X0 and sign-extend
				-
				- STRH W1, <addr> **;** Store half-word from W1 to <addr>

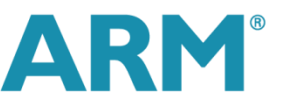

# **Example: Byte loads**

### **Sign-extended 8-bit load to a Wn register:**

### Hex 8A is decimal **-118** or **138** depending on whether it is considered **signed** or **unsigned**

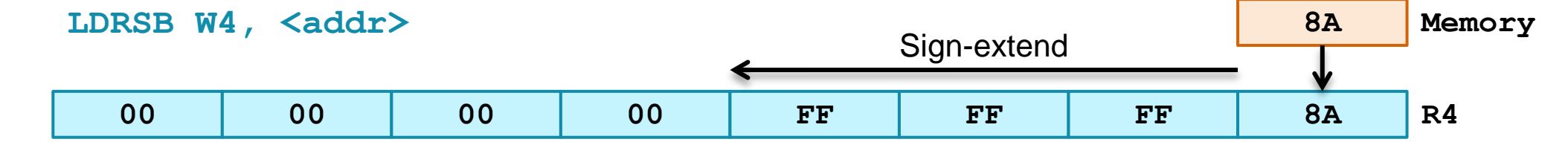

### **Sign-extended 8-bit load to an Xn register:**

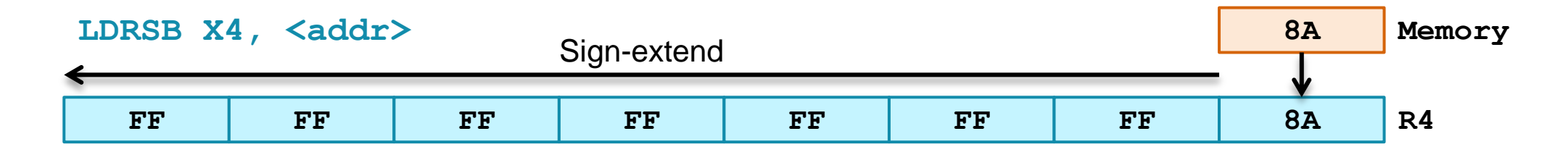

#### **Zero-extended 8-bit load to a Wn register:**

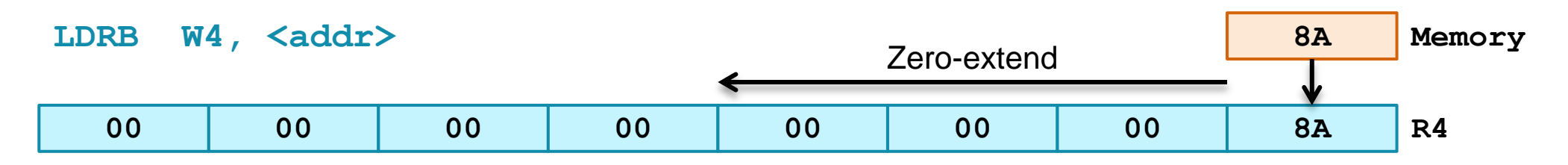

# **Specifying the load/store address**

### **Address to load/store from is a 64-bit base register plus an optional offset**

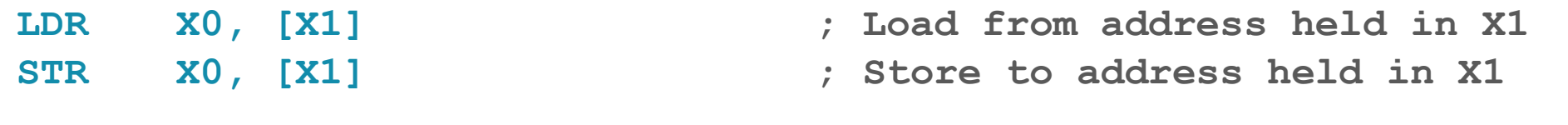

**Offset can be an immediate or a register**

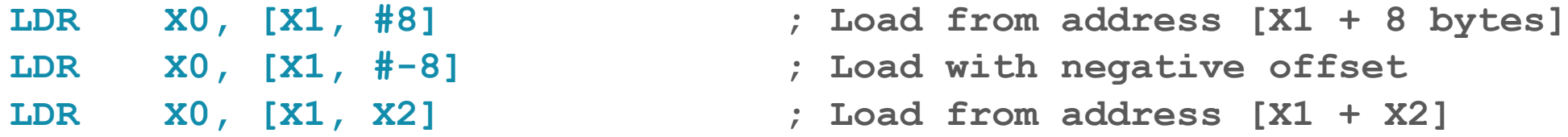

**A Wn register offset needs to be extended to 64 bits**

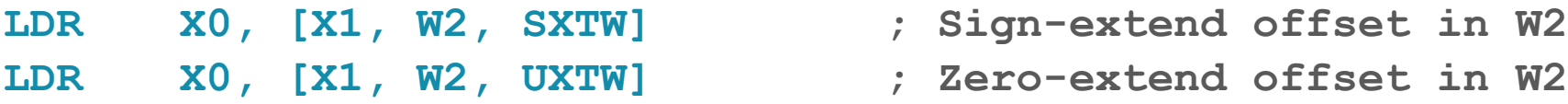

**Both Xn and Wn register offsets can include an optional left-shift**

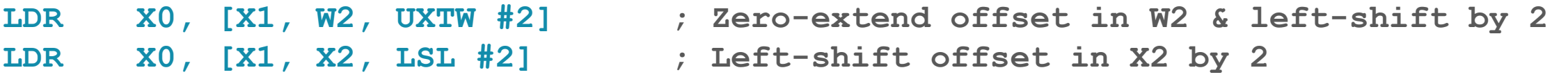

# **Addressing modes**

**Offset:** X1 is not changed

**Pre-indexed:** X1 changed before load

**LDR W0, [X1, #4]! ADD X1, X1, #4 out = \*(++intptr); LDR W0, [X1] Post-indexed:** X1 changed after load LDR W0,  $[X1]$ ,  $\#4$   $\Box$   $\Box$  LDR W0,  $[X1]$  out = \*(intptr++); **ADD X1, X1, #4**

**/\* Analogous C code \*/**  $int$  **\*intptr** = ...; // X1 **Simple:** X1 is not changed  $\sqrt{4 \times 90}$  **int** out;  $\sqrt{4 \times 90}$ 

**LDR W0, [X1] out = \*intptr;**

**LDR W0, [X1, #4] out = intptr[1];**

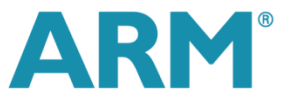

# **Floating-point loads and stores**

- **Load and store instructions can also target scalar FP / SIMD registers**
- **Size of load/store is determined by qualified name of target register**
	- **Bn** for byte, **Hn** for half-word, **Sn** for single-word, **Dn** for double-word**, Qn** for quad-word
	- No size or sign specifier on instruction

### **Address is still specified by an Xn register base plus an optional offset**

Same range and options as scalar integer loads

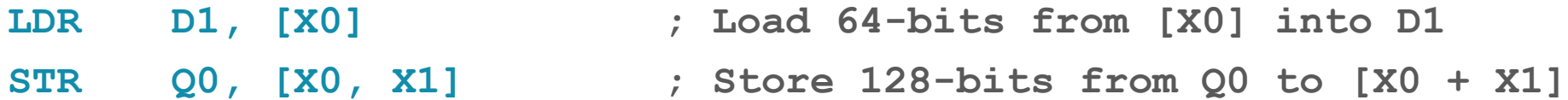

# **Register pair load/store**

### **New Load Pair and Store Pair instructions**

- **Support both integer and scalar FP / SIMD registers**
- Both source/destination registers must be the same width

**LDP W3, W7, [X0] ; [X0] => W3, [X0 + 4 bytes] => W7 STP Q0, Q1, [X4] ; Q0 => [X4], Q1 => [X4 + 16 bytes]**

- **No Load Multiple, Store Multiple, or PUSH / POP instructions in AArch64**
	- Construct these operations using **STP** and **LDP** instructions

**STP X0, X1, [SP, #-16]! ; Push X0 and X1 onto the stack LDP X0, X1, [SP], #16 ; Pop X0 and X1 from the stack**

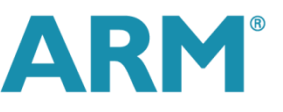

# **Using the PC**

### **There are variants of LDR to load PC relative data**

- Use a label operand rather than a 64-bit base address register
- Linker generates a **PC** relative load from the address of the label in the executable image

**LDR X0, label ; Load value at <label>**

- **Assemblers may support a "Load (immediate)" pseudo-instruction**
	- Creates a **PC** relative load, and a literal pool containing the value to be loaded

**LDR X0, =imm ; Load from literal containing imm**

### **Obtaining the address of a label**

**PC** relative loads and ADR are limited in range to  $\pm$ 1MB, whereas ADRP has range  $\pm$ 4GB

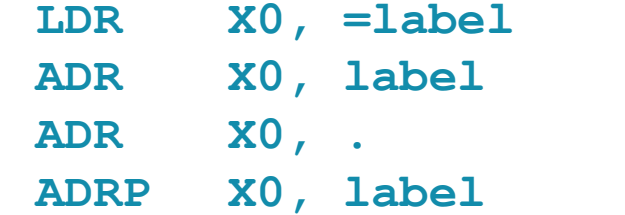

- ; Load address of label from literal pool
- **ADR X0, label ; Calculate address of label (PC relative)**
- **ADR X0, . ; Get current PC (address of ADR instruction)**
- **ADRP X0, label ; Calculate address of 4KB page containing label**

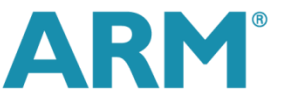

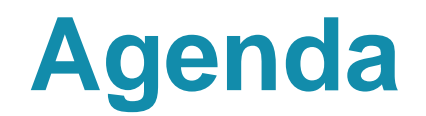

Introduction

**Registers** 

Loads and stores

**Data processing and control flow**

Scalar floating-point and SIMD

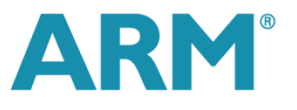

# **Data processing**

### **Values in registers can be processed using many different instructions**

- Arithmetic, logic, data moves, bit field manipulations, shifts, conditional comparisons, and more
- **These instructions always operate between registers, or between a register and an immediate**

### **Example bit manipulation: Example countdown loop:**

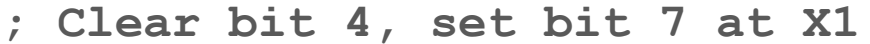

- 
- **AND X0, X0, #~(1 << 4) loop:**
- **ORR X0, X0, #(1 << 7) LDR W1, [X2]**
- 

```
 ; add W3 to all elements of an
                                     ; Clear bit 4, set bit 7 at X1 ; array of loop_count ints in X2
LDR X0, [X1] MOV X0, #<loop count>
STR X0, [X1] ADD W1, W1, W3
                                      STR W1, [X2], #4
                                      SUB X0, X0, #1
                                      CBNZ X0, loop
```
# **Shifts and rotates**

### **Standalone instructions for shifts and rotates**

- Source register may be an **Xn** or **Wn** register
- Also used for flexible second operands, such as to shift an **LDR** / **STR Xn** register offset

### **Shift amount may be an immediate or a register**

- Immediate shifts up to (register size  $-1$ )
- Register values taken modulo 32-bit or 64-bit

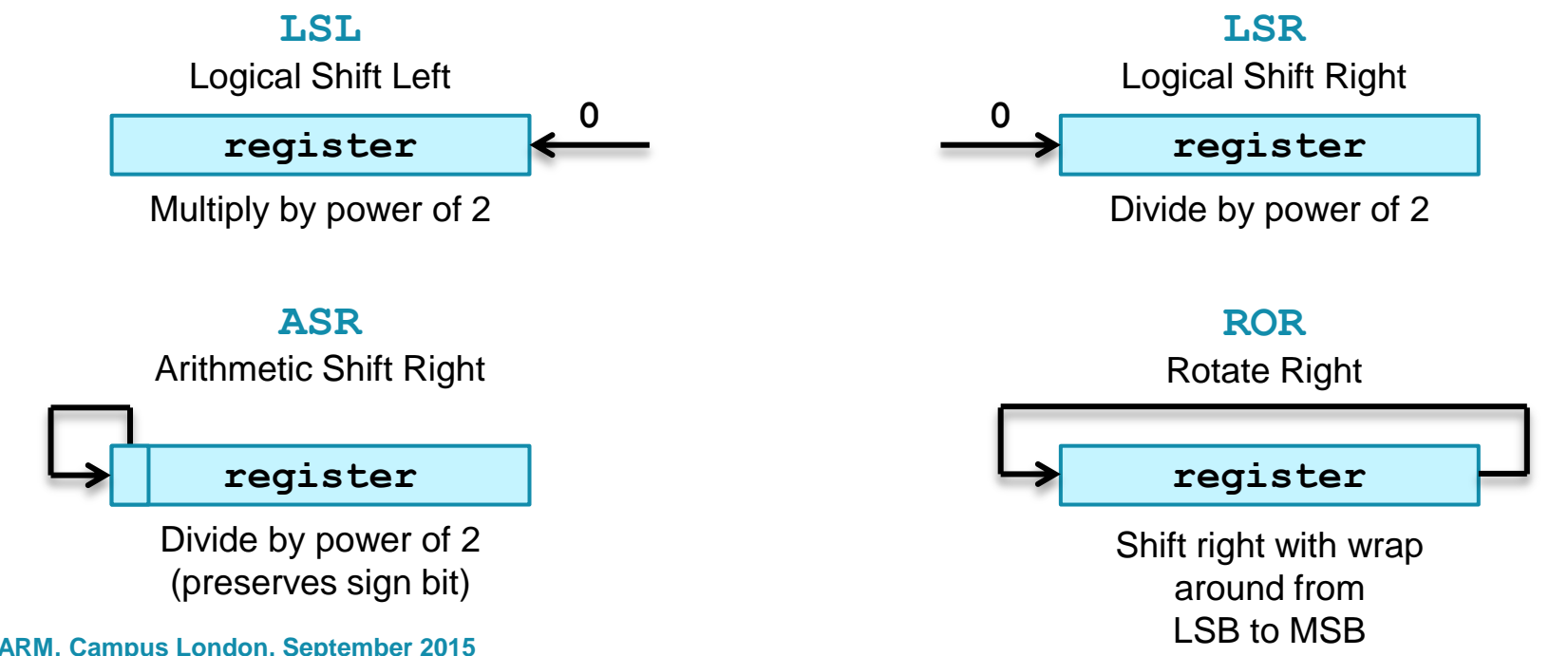

# **Bit manipulation (1)**

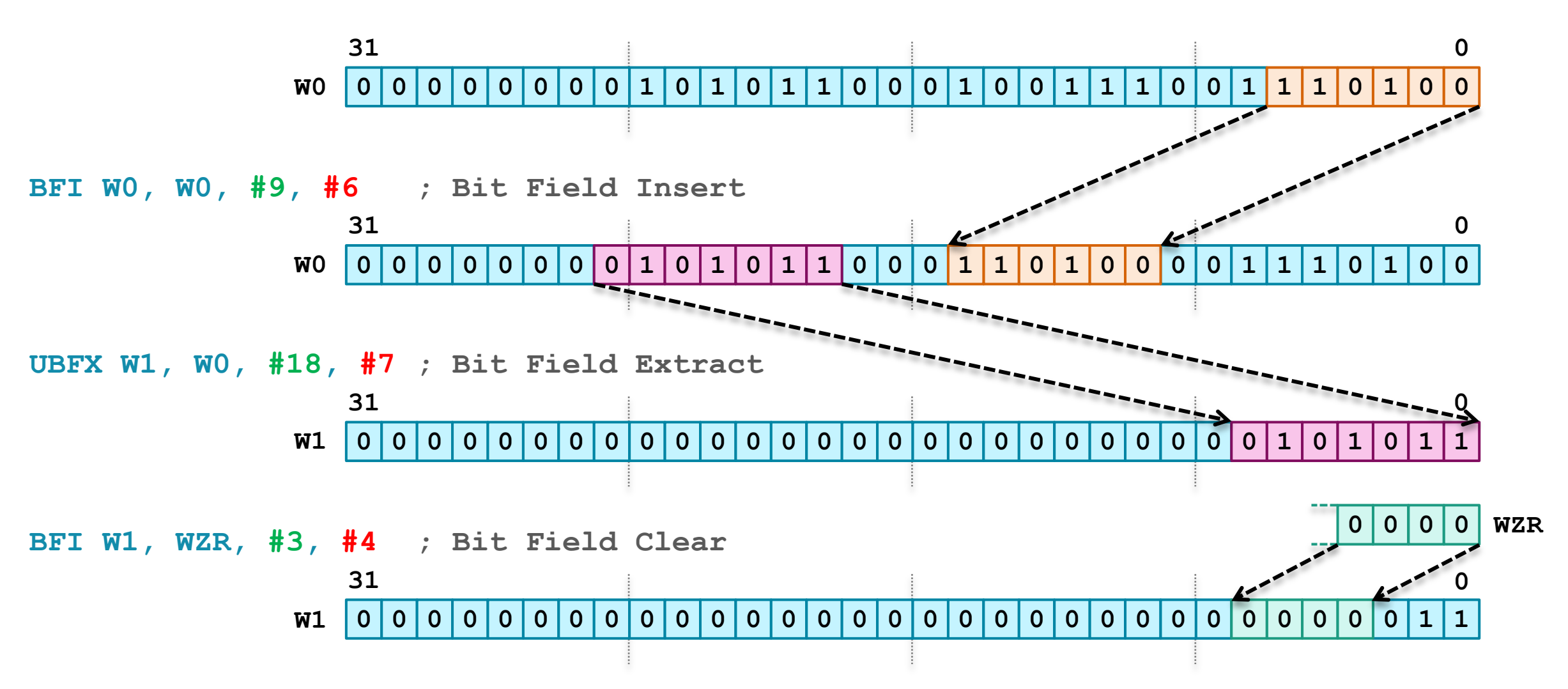

*These are just some examples, there are many more bit manipulation instructions*

# **Bit manipulation (2)**

- **Count leading sign-bits / zeros** 
	- **CLS / CLZ**
- Reverse bit order of a register (MSB  $\leftarrow \rightarrow$  LSB)
	- **RBIT**
- **Reverse byte order of a register** 
	- **REV** reverse the order of bytes
	- **REV16** variant reverses the order of each half-word in a register
	- **REV32** variant reverses the order of each single-word in a register
		- Source register for **REV32** must be an **Xn** register

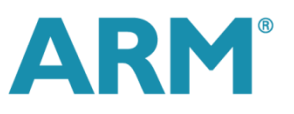

### **Extension**

### **SXTB / SXTH / SXTW**

■ Sign-extend byte / half-word / single-word

### **UXTB / UXTH / UXTW**

**EXERG-EXTERD DETER** / half-word / single-word

### **Destination register may be an Xn or Wn register**

- **Wh** destination extends source to 32-bits, **Xn** destination extends source to 64-bits
- **Source register must always be a Wn register**

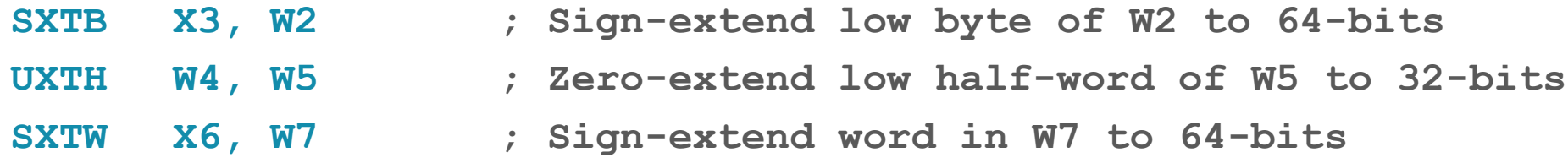

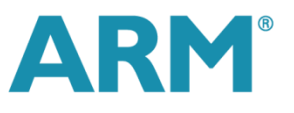

# **Multiplication and division**

- Regular 32-bit and 64-bit multiplication:
	- **MUL Rd, Rn, Rm**  $\rightarrow$  Rd = Rn\*Rm (alias of **MADD**: Ra = ZR) **MADD** Rd, Rn, Rm, Ra  $\rightarrow$  Rd = Ra + Rn\*Rm
	- **MSUB Rd, Rn, Rm, Ra**  $\rightarrow$  Rd = Ra Rn\*Rm
	- **MNEG Rd, Rn, Rm**  $\rightarrow$  Rd =  $-Rn*Rm$  (alias of MSUB: Ra = ZR)
- Long result multiplication: 32-bit source registers, 64-bit destination register.
	- Signed variants: **SMULL, SMADDL , SMSUBL, SMNEGL**
	- Unsigned variants: **UMULL, UMADDL , UMSUBL, UMNEGL**
	- Upper 64 bits in 128-bit multiplication result: **UMULH, SMULH**
- **Signed and unsigned 32-bit and 64-bit division** 
	- **SDIV / UDIV** Rd, Rm, Rn  $\rightarrow$  Rd = Rn/Rm
	- Division by 0 returns 0 (with no exception)
	- **MAXNEG** integer divided by -1 overflows (returns **MAXNEG**)

### **Branches**

### **B <offset>**

- **PC** relative branch  $\pm$ 128 MB
- Conditional version **B.cond** (covered later) has ±1 MB range

#### **BL <offset>**

- Similar to **B** (branch range ±128 MB) but also stores return address in **LR** (**X30**), hinting that this is a function call
- No conditional version

#### **BR Xm**

Absolute branch to address in **Xm**

#### **BLR Xm**

- Similar to **BR**, but also stores return address in **LR** (**X30**), hinting that this is a function call
- **RET Xm** or simply **RET** 
	- Similar to **BR**, but also hints that this is a function return
	- Use **LR** (**X30**) if register is omitted, but can use other register

# **Conditional execution**

### **A64 does not allow instructions to be conditionally executed**

- **Except for branch instructions**
- Unlike A32, which allows for most instructions to include a condition code, for example **ADDEQ R0, R1, R2**
- Unlike T32, which supports the **IT** (If Then) instruction

#### **A64 has conditional operations**

- These instructions are always executed, but their result depends on the ALU flags
- **Some data processing instructions will set the ALU flags after execution**
	- Mnemonics appended with '**S**', for example **SUBS**
	- Some encodings have preferred syntax for disassembly to aid in clarity

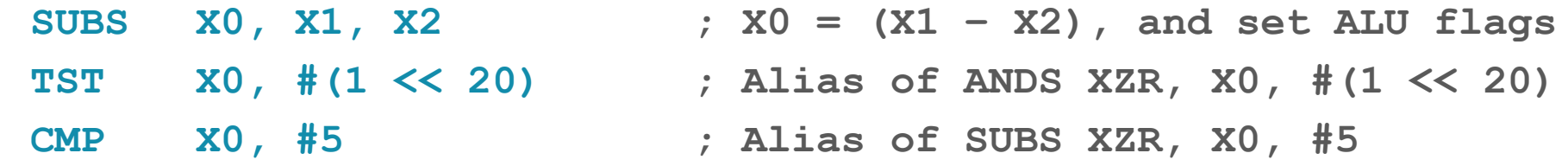

# **Setting the ALU flags**

### **The ALU flags are part of PSTATE**

**NZCV**  $\rightarrow$  Negative, Zero, Carry, Overflow

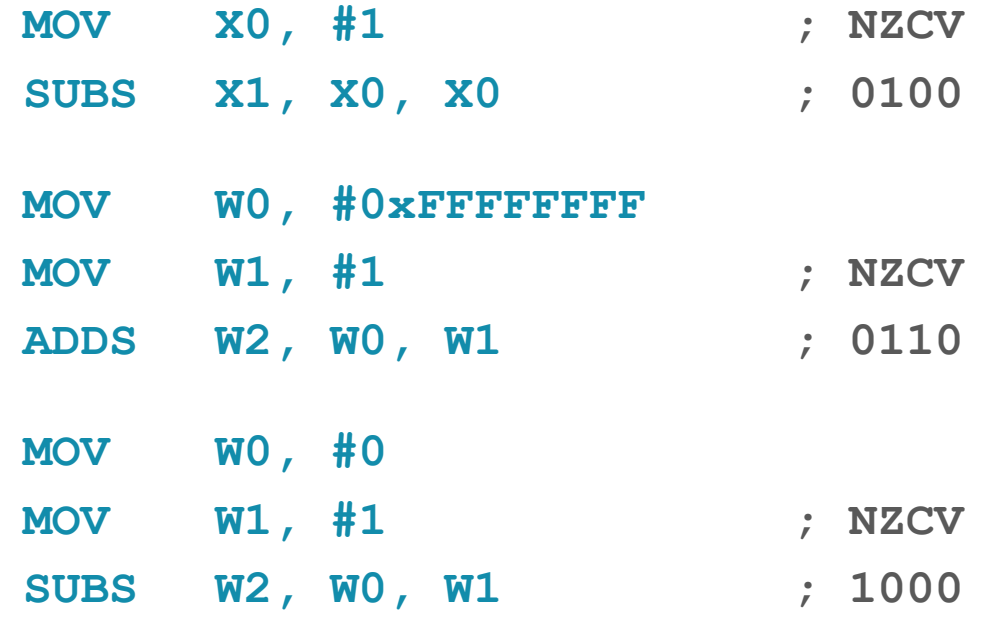

# **Using the ALU flags**

- **Condition codes change the behaviour of some instructions based on the ALU flags**
	- Suffixed to conditional branches, for example **B.EQ label**
	- Passed as an operand to conditional operations, for example **CSINC W0, EQ**
- **Some of the available condition codes are shown below**
	- See appendix for complete list

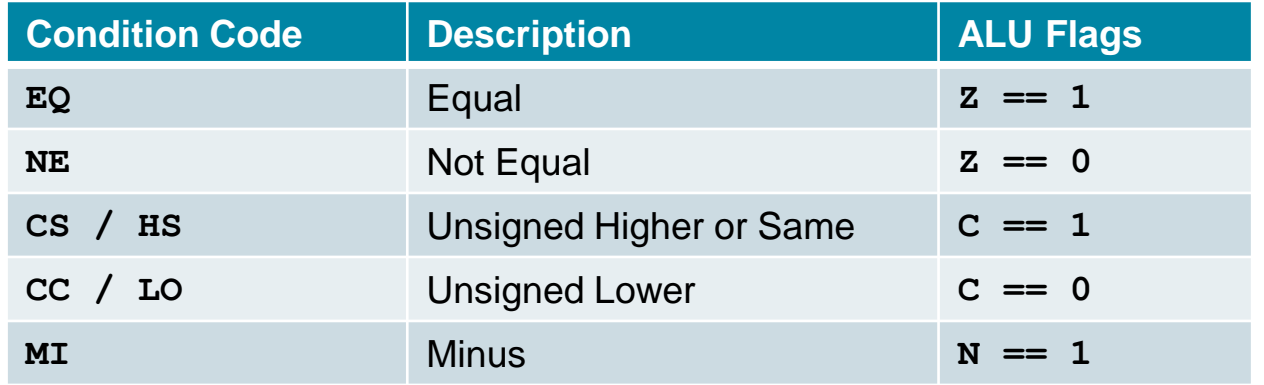

## **Conditional branches**

- **B.cond**
	- **Branch to label if condition code evaluates to true**

**CMP X0, #5 B.EQ label ; Branch to label if (X0 == #5)**

- **CBZ / CBNZ**
	- Branch to label if operand register is equal to zero (**CBZ**) or not equal to zero (**CBNZ**)

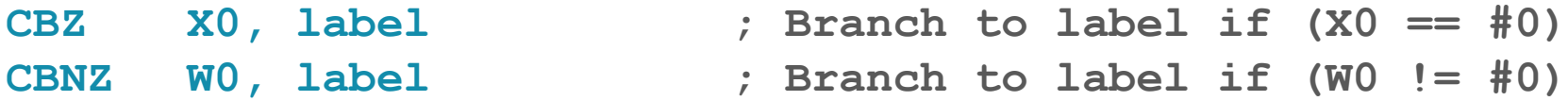

- **TBZ / TBNZ**
	- Branch to a label if a specific bit in the operand register is set (**TBNZ**) or cleared (**TBZ**)

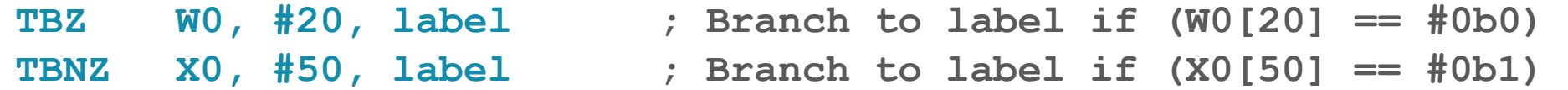

## **Conditional operations**

- **CSEL**
	- Select between two registers based on a condition

**CSEL X7, X2, X0, EQ ; if (cond == true) X7 = X2, else X7 = X0**

- **CSINC / CSINV / CSNEG**
	- Variants of **CSEL** that cause the second source register to be processed in several ways
	- **CSINC** increments, **CSINV** inverts, **CSNEG** negates

**CSINC X7, X2, X0, EQ**  $:$  if (cond == true)  $X7 = X2$ , else  $X7 = (X0 + #1)$ 

Aliases of these instructions for setting a register to a constant:

**CSET W2, HS ; if (cond == true) W2 = 1, else W2 = 0 CSETM X1, LO ; if (cond == true) X1 = -1, else X1 = 0** 

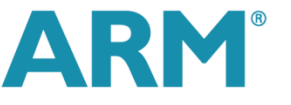

# **Example: Condition execution**

 $if (a == 0)$ **{ B.NE else**  $y = y + 1;$ **} B end else else:**  $y = y - 1;$ **}**

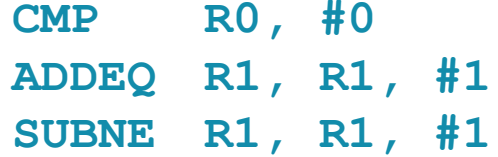

### **C Source Code: A64 Conditional Branching:**

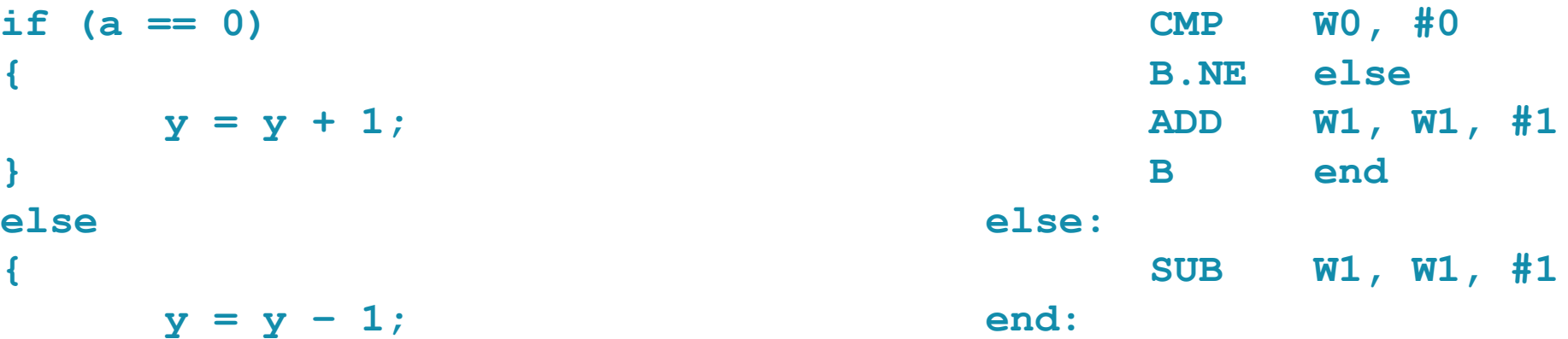

### **A32 Conditional Execution: A64 Conditional Operations:**

**CMP R0, #0 CMP W0, #0 ADDEQ R1, R1, #1 SUB W2, W1, #1 SUBNE R1, R1, #1 CSINC W1, W2, W1, NE**

 **CSINC W0, W1, W2, cond**

**W0 = (cond) ? W1 : W2 + 1**

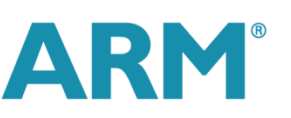

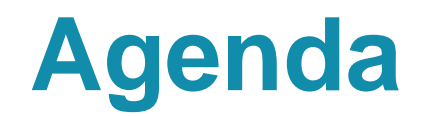

Introduction

**Registers** 

Loads and stores

Data processing and control flow

**F** Scalar floating-point and SIMD

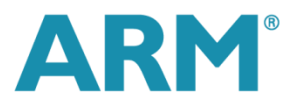

# **Floating-point operations**

- **Scalar floating-point equivalents exist for most general purpose data processing instructions**
	- Prefixed with 'F': FABS, FNEG, FSQRT, FADD, FSUB, FDIV, FMUL, FMADD, FMSUB, FCMP, FCCMP, FCSEL, ...

**FMADD D3, D11, D15, D0 ; D3 = ((D11 \* D15) + D0) (fused) FCMP S7, S9 ; Set NZCV flags based on comparison FCSEL D5, D4, D3, EQ ; if (cond == true) D5 = D4, else D5 = D3**

- **SCVTF / UCVTF**
	- Convert signed / unsigned scalar integer to floating-point
	- Rounding mode specified by **FPCR** register
- **FCVT…S / FCVT…U**
	- Convert scalar floating-point to signed / unsigned scalar integer
	- **Rounding mode specified by additional CVT suffix**
- **Can also use FMOV to move data without conversion**

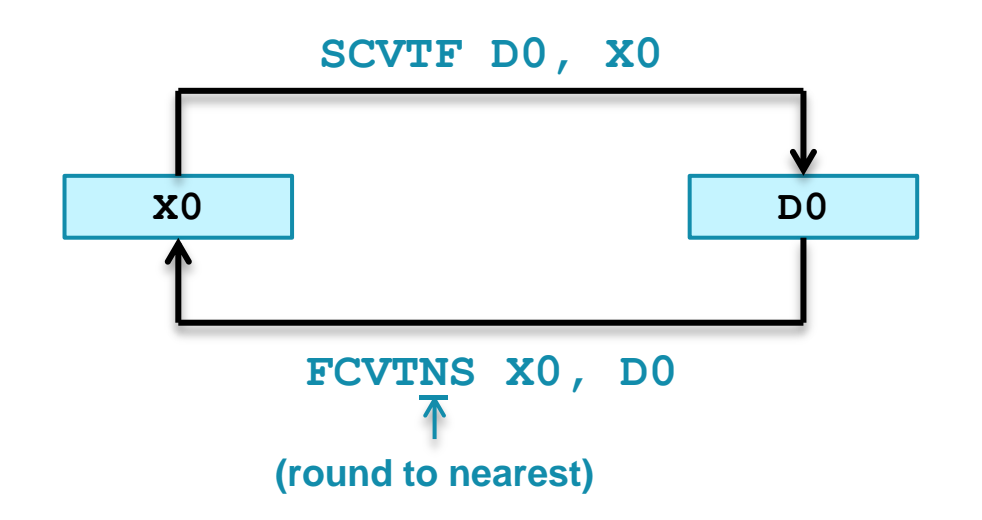

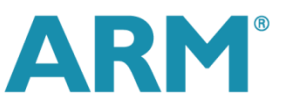

# **SIMD operations**

- **Operand registers are treated as being vectors of individual elements**
- **Operations are performed simultaneously on a number of "lanes"**
	- In this example each lane contains a pair of 32-bit elements, one from each of the operand 128-bit vector registers

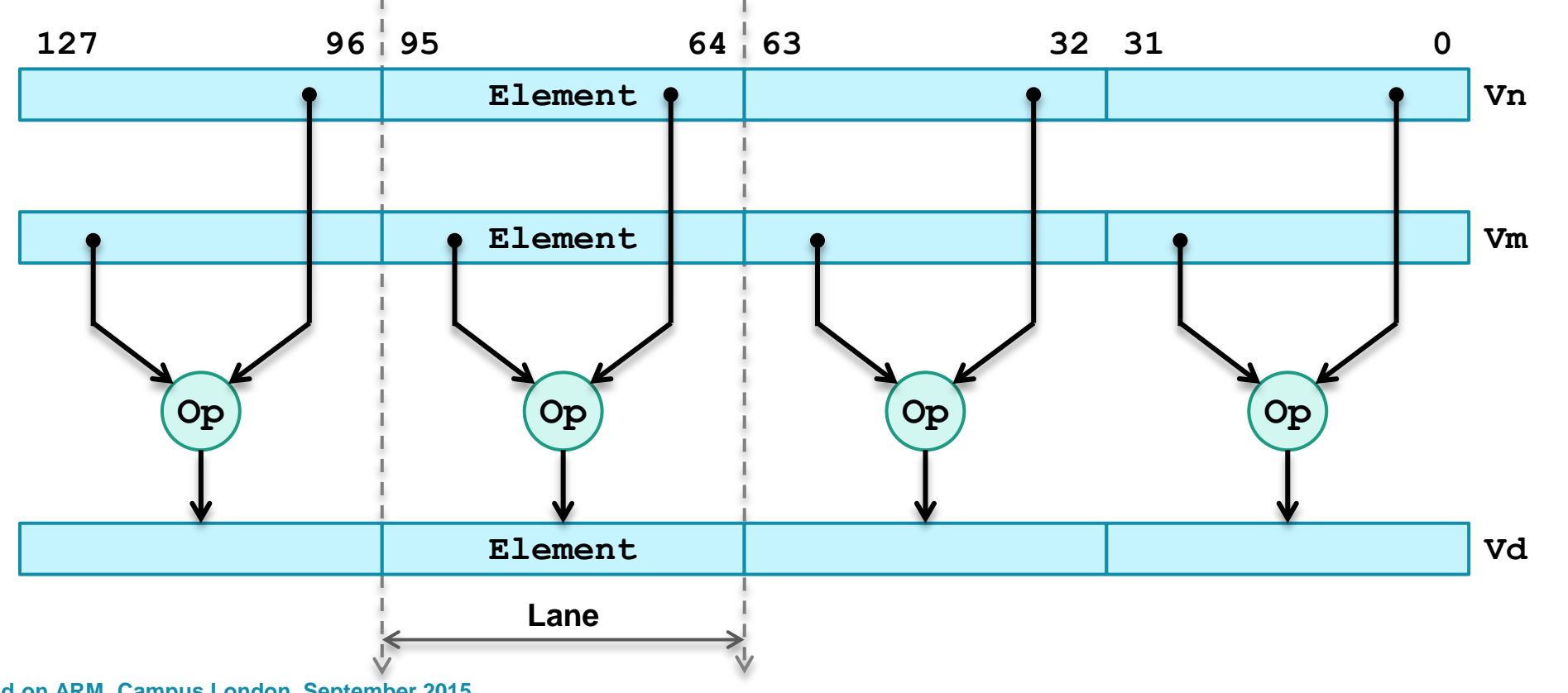

### **Vectors**

- **When accessing a SIMD vector, the Vn register name is used, with an extension to indicate the number and size of elements in the vector**
- **Vn.xy**
	- **n** is the register number, **x** is the number of elements, **y** is the size of the elements encoded as a letter

**FADD V0.2D, V5.2D, V6.2D ; 2x double-precision floats**

- **Total vector length must be either 128-bits or 64-bits**
	- If 64-bits are written,  $\text{vn}[127:64]$  are automatically cleared to 0

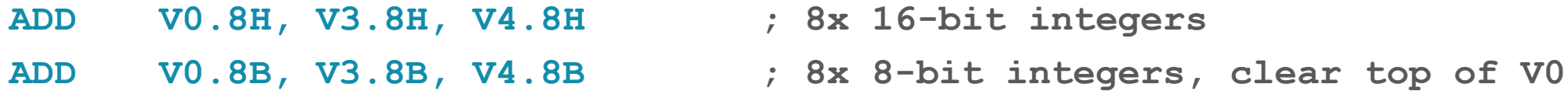

- **Some instructions refer to a single element of a vector**
	- Example: **V3.B[3]** Byte in **V3[23:16]**
	- Rest of register is unaffected when an element is written

**FMUL V0.4S, V2.4S, V3.S[2] ; Multiply each element of V2 by V3.S[2]**

# **ARMv8-A A64 ISA Overview**

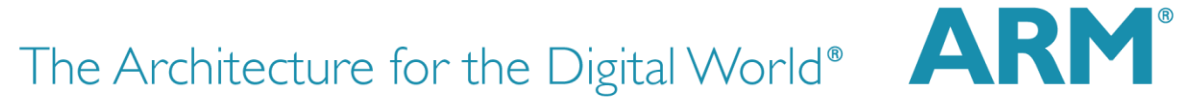

# **Appendix**

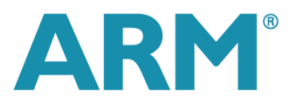

38 **64-bit Android on ARM, Campus London, September 2015** 

# **Key differences from A32**

- **31 general purpose registers, all 32-bits (Wn) or 64-bits (Xn)**
	- Program Counter and Stack Pointer are no longer general purpose and therefore cannot be used by most instructions
- **Load/store addressing modes are now consistent across sizes and type**
- **No Load Multiple (LDM), Store Multiple (STM), PUSH, or POP instructions**
	- Construct these operations using the new Load Pair (**LDP**) / Store Pair (**STP**) instructions
- **Unaligned accesses are supported by almost all instructions (except for exclusive accesses)**
- **No conditionally executed instructions or IT instruction (except for conditional branches)**
	- Some conditional instructions that are always executed such as Conditional Select (**CSEL**)
- **Different immediate ranges (no longer 8-bit rotated)**
- **Saturating and SIMD instructions can only use the scalar floating-point / SIMD register bank**
- **No coprocessor instructions** 
	- Functionality moved to system registers that are read by **MRS** and set by **MSR**

# **AAPCS64: Role of integer registers**

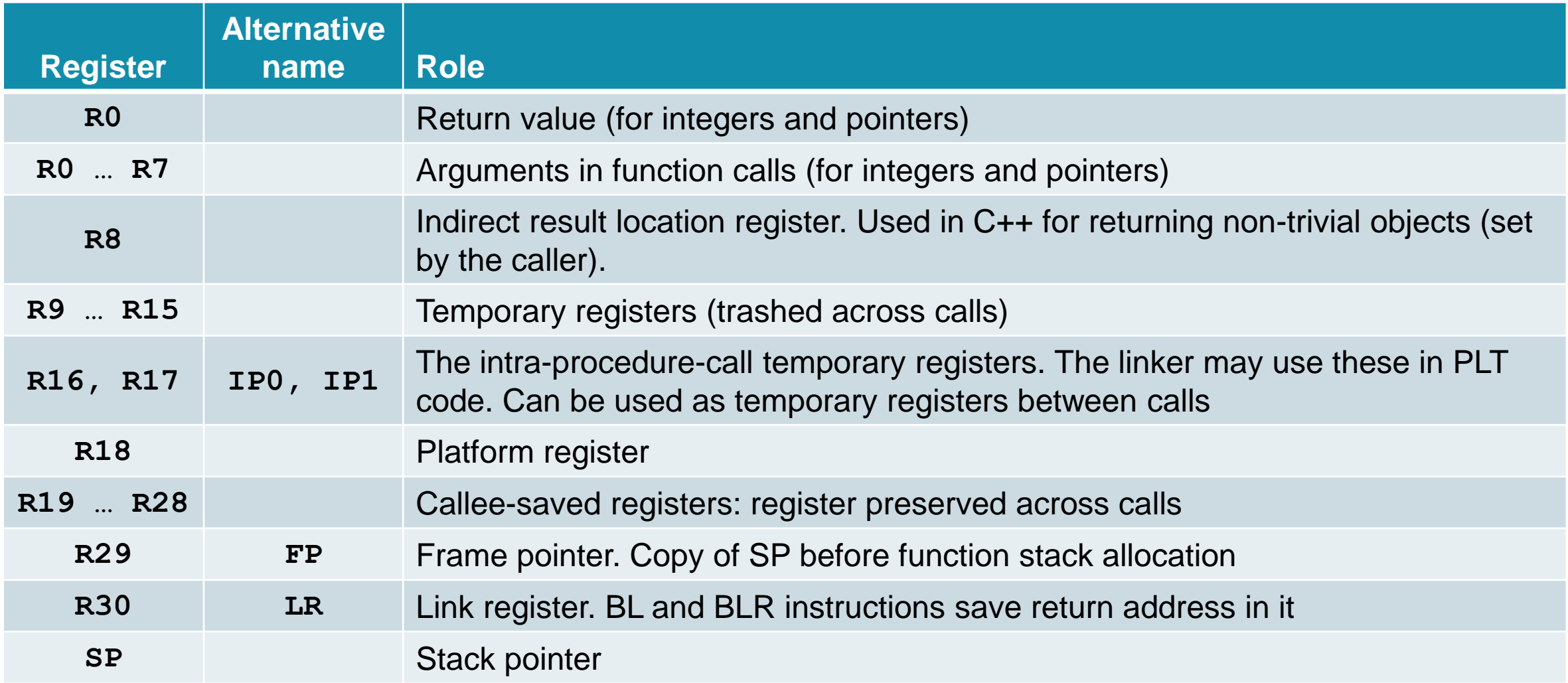

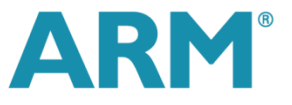

# **AAPCS64: Role of floating-point registers**

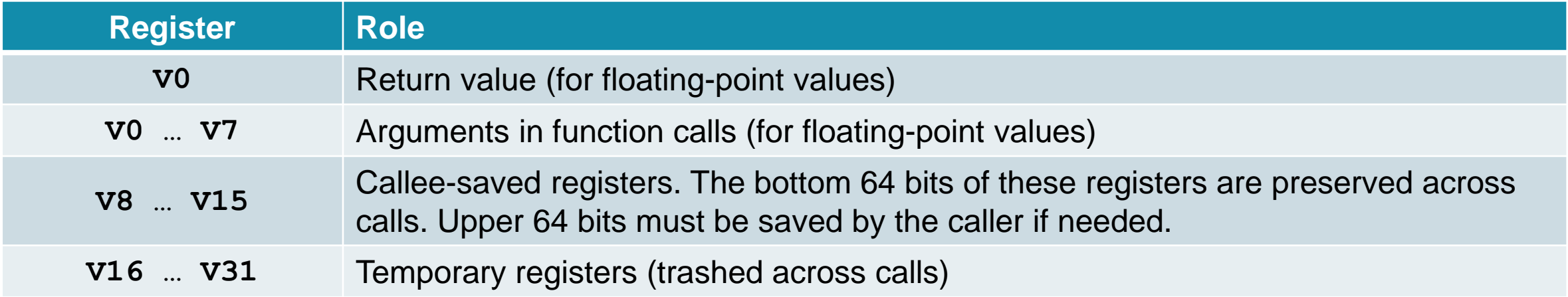

# **Specifying register load size**

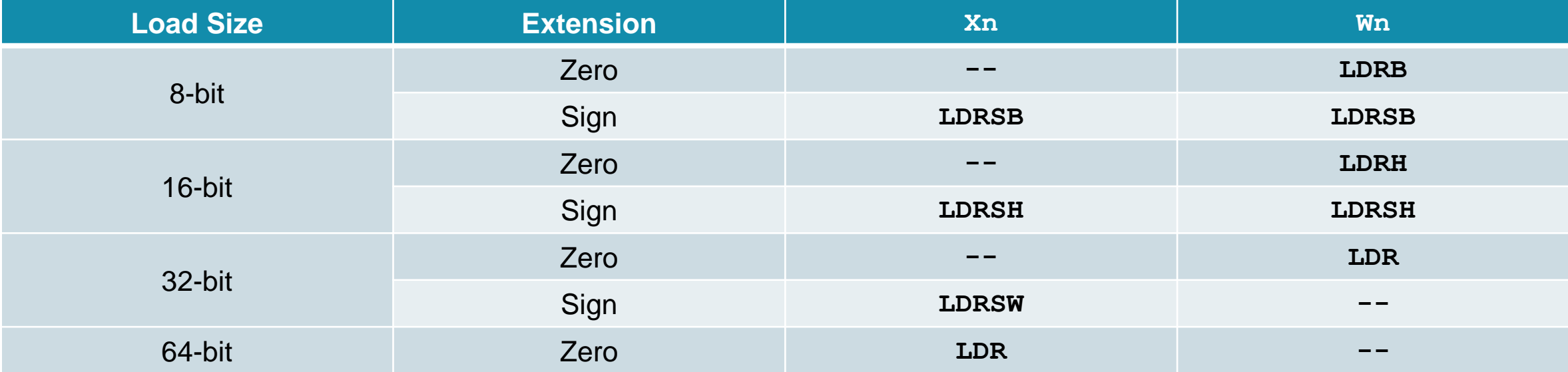

- **There is no encoding for a zero-extended load of less than 64-bits to an Xn register** 
	- Writing to a **Wn** register automatically clears bits [63:32], which accomplishes the same thing

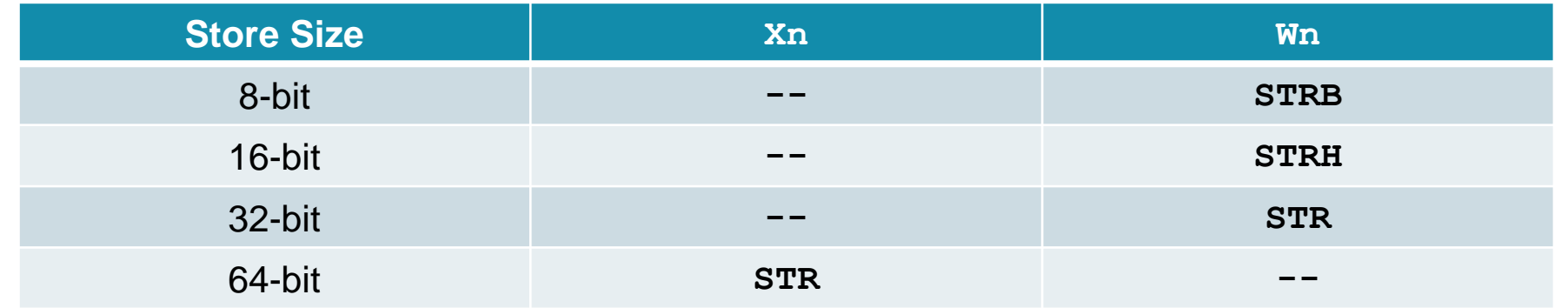

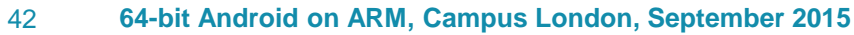

# **Condition codes**

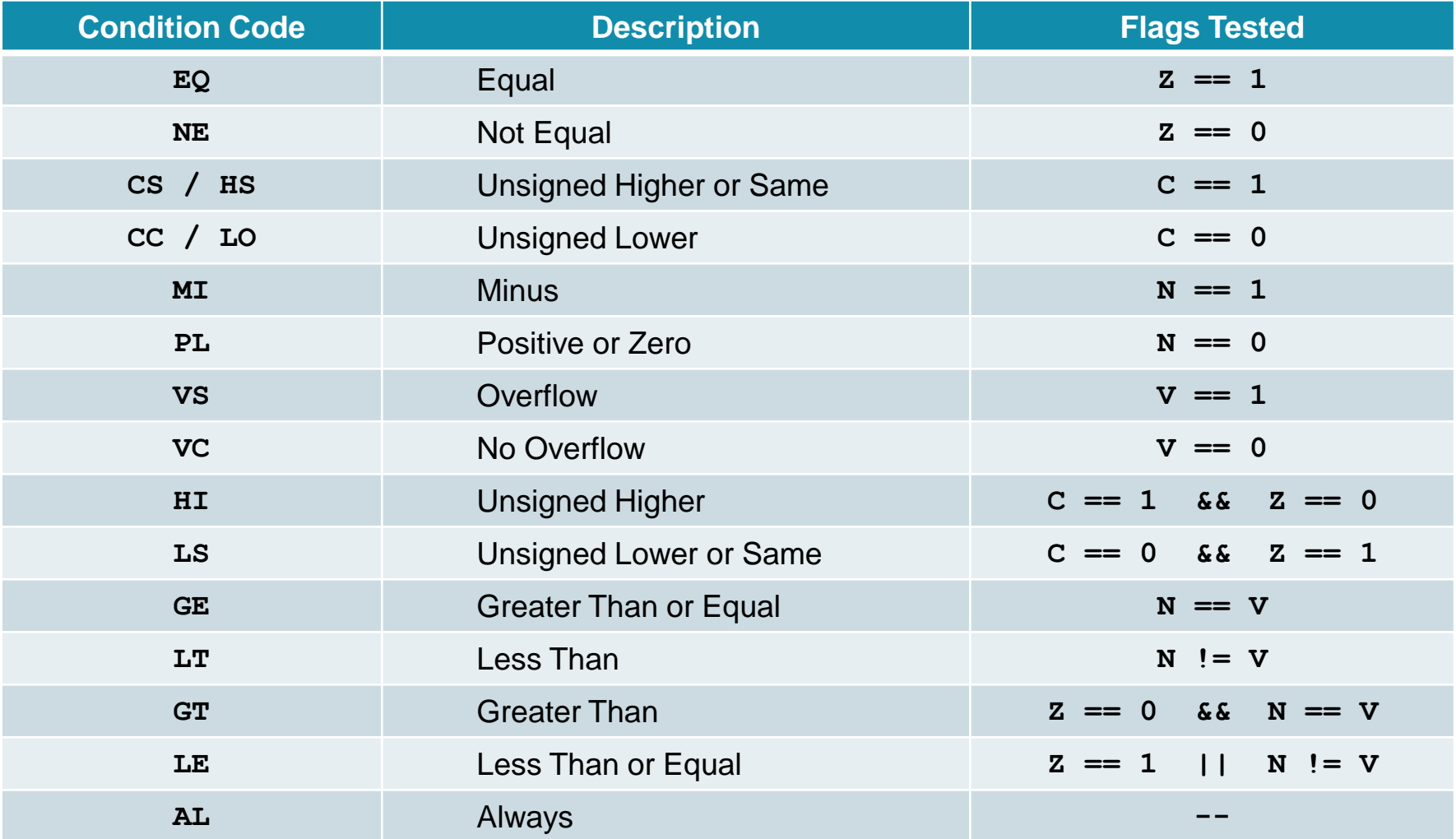

 **NZCV** Negative, Zero, Carry, Overflow

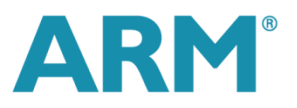

### **AArch64 cryptographic instructions**

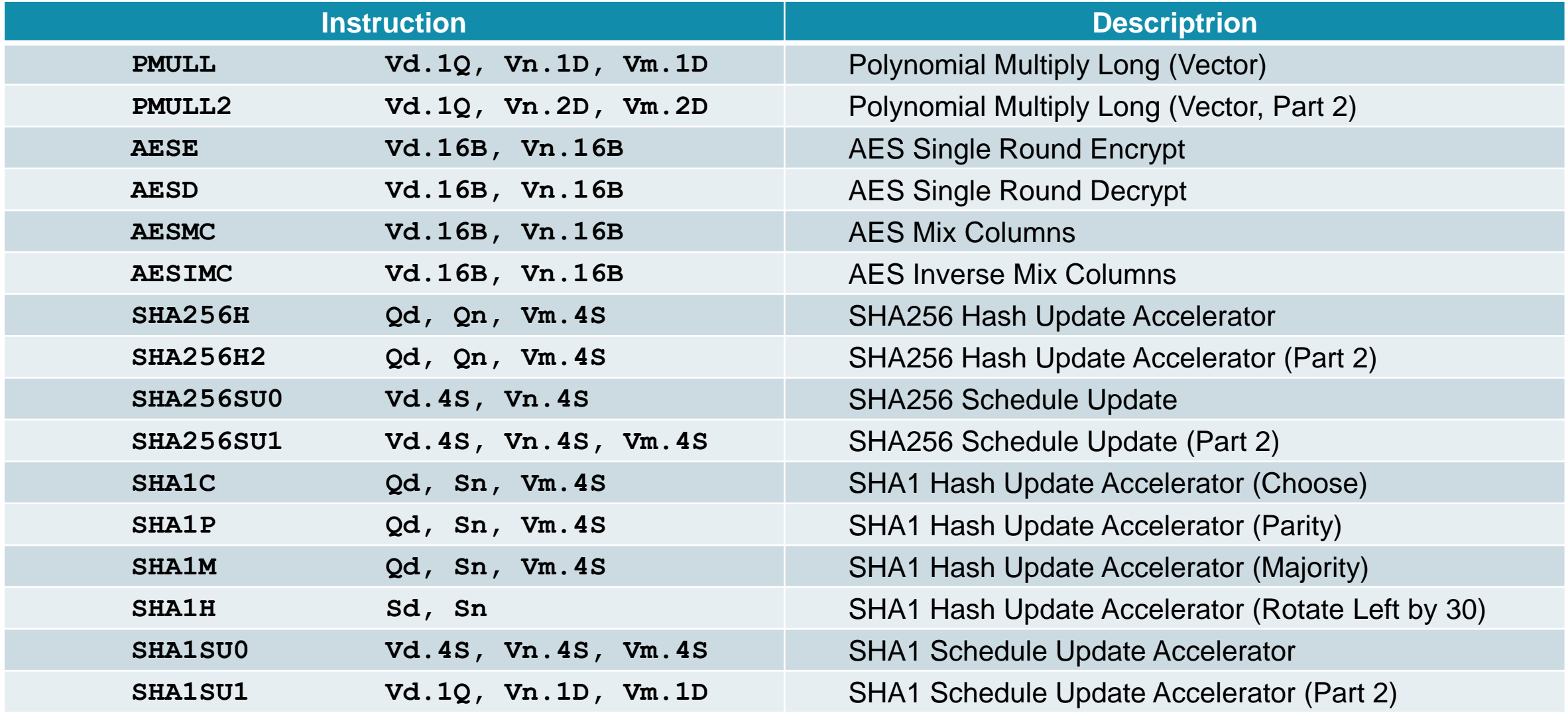

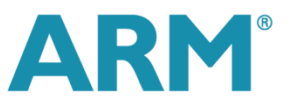